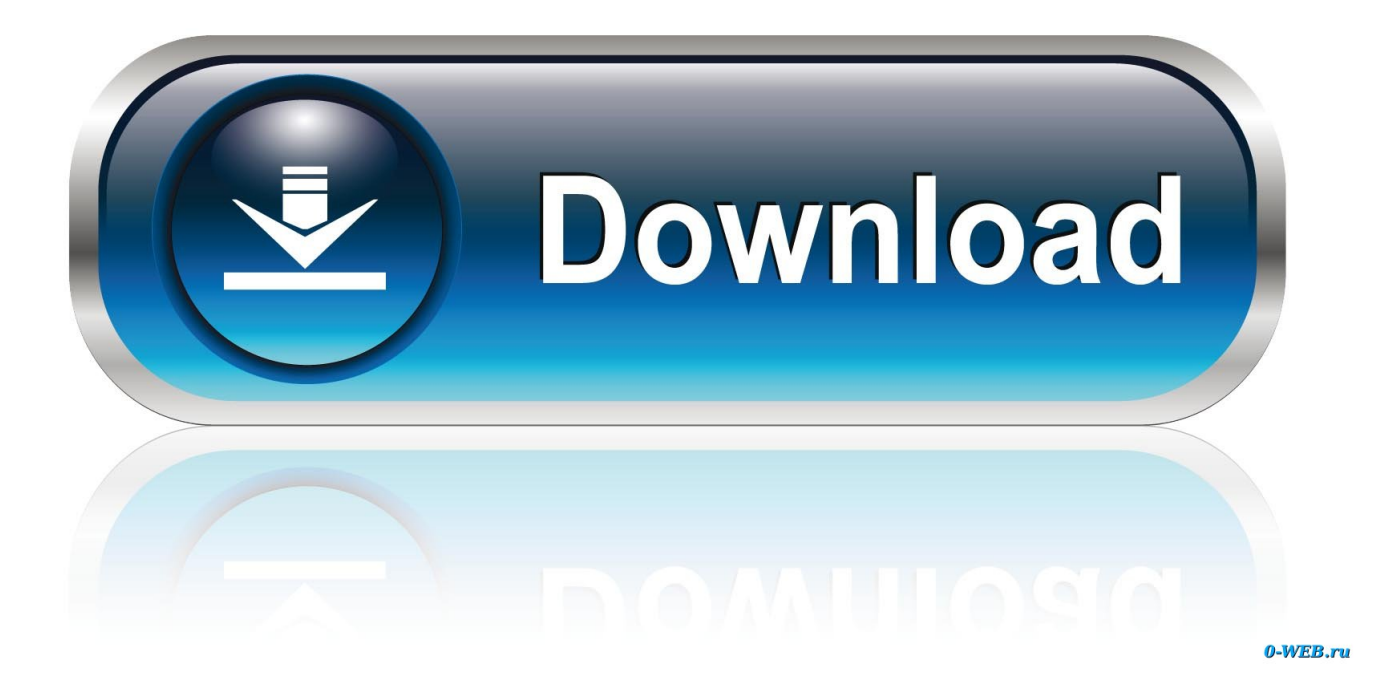

[What Are The Function Keys For Mac](https://imgfil.com/1u1tio)

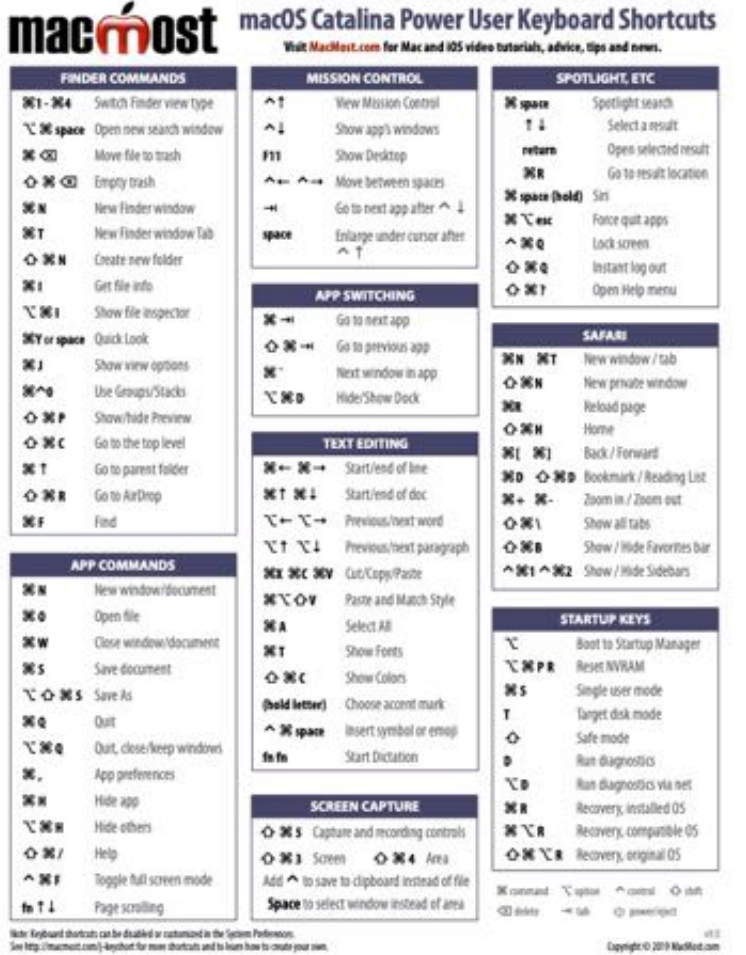

[What Are The Function Keys For Mac](https://imgfil.com/1u1tio)

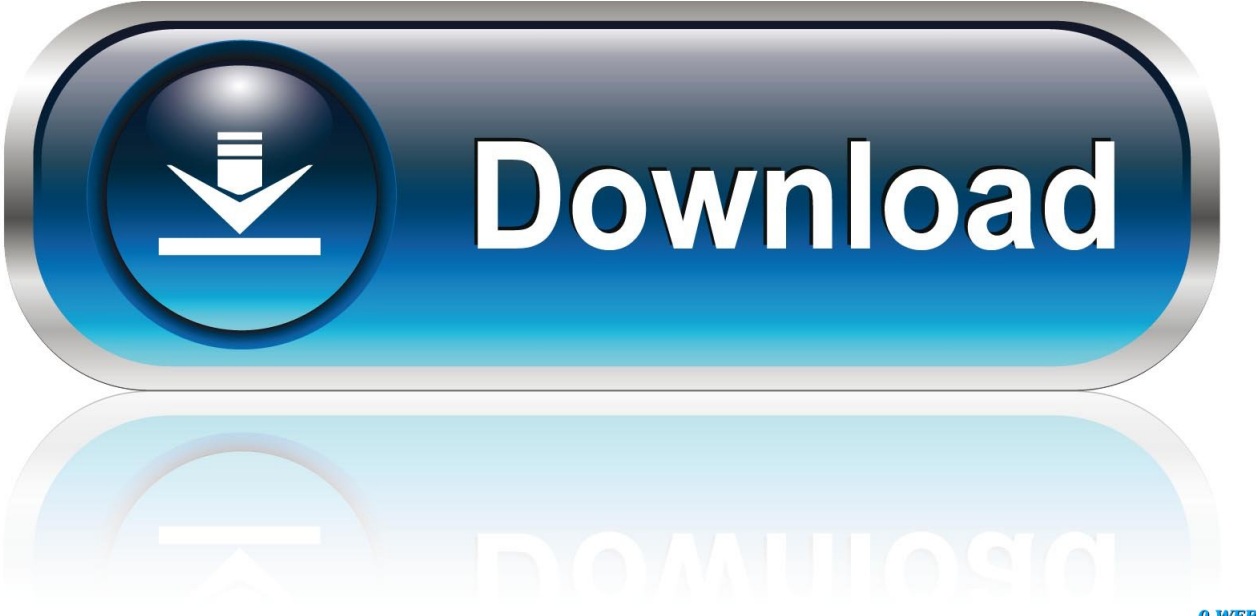

0-WEB.ru

But what if you want to use the function keys without pressing the fn button? Follow this simple guide to know.

- 1. what function keys on the keyboard
- 2. what function keys do
- 3. what function keys don't do anything

Function Keys in Catalina To change the settings corresponding to your Function keys, go to System Preferences Keyboard Keyboard.

### **what function keys on the keyboard**

what function keys on the keyboard, what function keys turn on wireless capability, what function keys do, what function keys turn on wifi, what function keys don't do anything, what function keys turn on wireless, what function keys enable wireless capability on hp, what function keys unlock keyboard, what function keys, how to change what function keys do, what function keys enable wireless capability, how to use the function keys on the keyboard [Minecraft 1.2 5 Download Mac](http://cioretupi.rf.gd/Minecraft_12_5_Download_Mac.pdf)

At the bottom is an option to "Use F1, F2, etc as standard What Are The Function Keys For Macbook AirThe function keys on your Mac keyboard are useful as they give you the ease of controls for screen brightness, volume, media playback, Mission Control, Launchpad, and more. [Filemaker Pro V8 0 Advanced Iso Sale](https://hub.docker.com/r/rittdecasbest/filemaker-pro-v8-0-advanced-iso-sale)

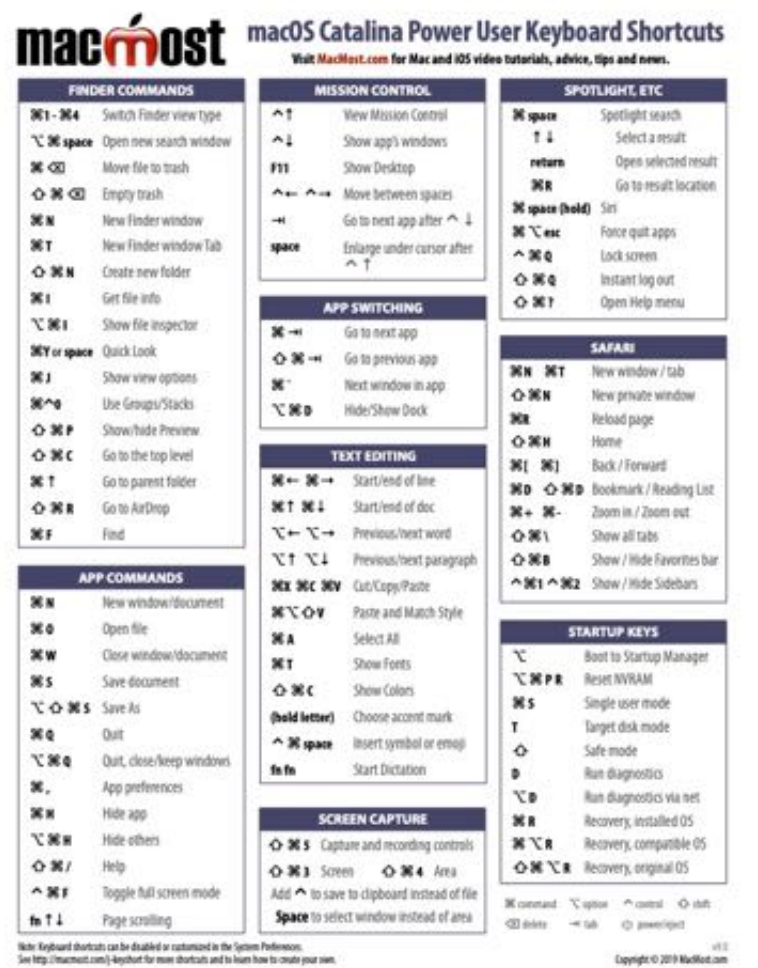

[Unduh Email Format And Examples Best](http://coelumiso.tistory.com/12)

# **what function keys do**

#### [Adobe Photoshop Cc 2019 Mac Free Download](https://lineupnow.com/event/adobe-photoshop-cc-2019-mac-free-download)

 If you just want to use the function keys, you can simply press the 'fn' key + F1, F2, or whichever you want to use.. The function keys on your Mac are located in the top row, but with the new MacBook Pro, Apple introduced the MacBook variant with a touch bar at the top of the keyboard replacing the function keys. [Travian Manager Cracked Download](https://www.newtown-ct.gov/sites/g/files/vyhlif3546/f/uploads/newtown_charter_2016_5.5x8.5_12-16_0.pdf)

## **what function keys don't do anything**

#### [download bakugan sub indo](https://seesaawiki.jp/apasitat/d/Download Bakugan Sub Indo NEW!)

About the Book Author Mark L Chambers is the author of more than 30 computer books, including OS X Mavericks All-in-One For Dummies, Macs For Seniors For Dummies, 4th Edition, and previous editions of MacBook For Dummies.. To use the standard function keys, you can always hold the fn key when pressing a function key, but if you want to change the top row of keys to work as standard function keys without holding the fn key, follow these steps:.. Use Function Keys Without Pressing Fn Key [Mac]You have two options, you can use the top row of keys on your Mac keyboard as controls for built-in Mac features or as standard function keys.. So, to access function keys on the newer MacBooks with touch bar, you need to press the fn key which temporarily shows you the function keys on the touch bar as long as you keep the fn key pressed.. This can be altered and you can get back the function keys like you usually see on most Macs.. What Are The Function Keys For Macbook AirWhat Are The Function Keys Used For On MacHere's a handy reference for what those function keys can do for you on your Apple laptop. ae05505a44 [Crack 3d Max 2013 Download](https://gracious-murdock-0474a3.netlify.app/Crack-3d-Max-2013-Download)

ae05505a44

[Hp Deskjet F2180 Driver Download Mac](https://seesaawiki.jp/eqotaftram/d/Hp Deskjet F2180 Driver Download Mac oakleit)